## **Andreas Meyer**

Die Ertragsbesteuerung nach der Unternehmenssteuerreform. Erarbeitung eines Beratungsinstrumentes zur Wahl der Unternehmensrechtsform

**Diplomarbeit** 

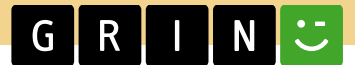

# **BEI GRIN MACHT SICH IHR WISSEN BEZAHLT**

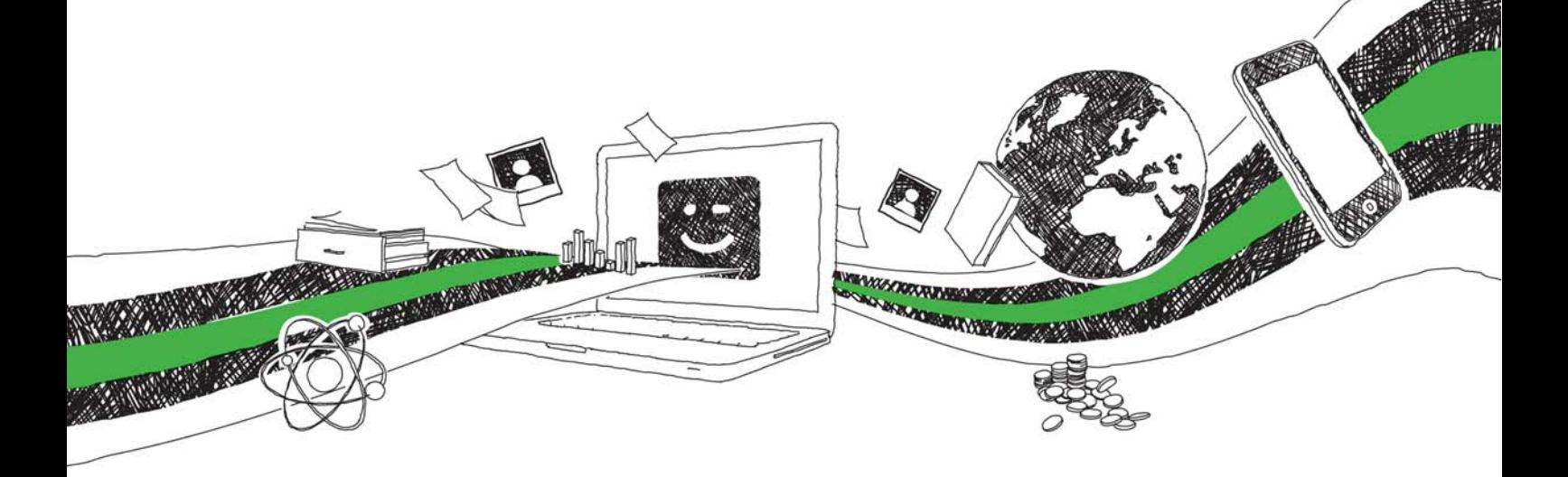

- Wir veröffentlichen Ihre Hausarbeit, Bachelor- und Masterarbeit
- Ihr eigenes eBook und Buch weltweit in allen wichtigen Shops
- Verdienen Sie an jedem Verkauf

## Jetzt bei www.GRIN.com hochladen und kostenlos publizieren

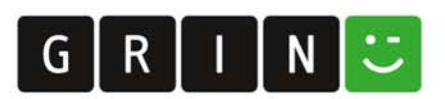

## **Bibliografische Information der Deutschen Nationalbibliothek:**

Die Deutsche Bibliothek verzeichnet diese Publikation in der Deutschen Nationalbibliografie: detaillierte bibliografische Daten sind im Internet über http://dnb.dnb.de/abrufbar.

Dieses Werk sowie alle darin enthaltenen einzelnen Beiträge und Abbildungen sind urheberrechtlich geschützt. Jede Verwertung, die nicht ausdrücklich vom Urheberrechtsschutz zugelassen ist, bedarf der vorherigen Zustimmung des Verlages. Das gilt insbesondere für Vervielfältigungen, Bearbeitungen, Übersetzungen, Mikroverfilmungen, Auswertungen durch Datenbanken und für die Einspeicherung und Verarbeitung in elektronische Systeme. Alle Rechte, auch die des auszugsweisen Nachdrucks, der fotomechanischen Wiedergabe (einschließlich Mikrokopie) sowie der Auswertung durch Datenbanken oder ähnliche Einrichtungen, vorbehalten.

#### Impressum:

Copyright © 2001 GRIN Verlag ISBN: 9783668289390

Dieses Buch bei GRIN:

https://www.grin.com/document/185705

## **Andreas Meyer**

## Die Ertragsbesteuerung nach der Unternehmenssteuerreform. Erarbeitung eines Beratungsinstrumentes zur Wahl der Unternehmensrechtsform

### **GRIN - Your knowledge has value**

Der GRIN Verlag publiziert seit 1998 wissenschaftliche Arbeiten von Studenten, Hochschullehrern und anderen Akademikern als eBook und gedrucktes Buch. Die Verlagswebsite www.grin.com ist die ideale Plattform zur Veröffentlichung von Hausarbeiten, Abschlussarbeiten, wissenschaftlichen Aufsätzen, Dissertationen und Fachbüchern.

#### **Besuchen Sie uns im Internet:**

http://www.grin.com/ http://www.facebook.com/grincom http://www.twitter.com/grin\_com

Berufsakademie Sachsen Staatliche Studienakademie Dresden Studienrichtung Steuerberatung/Prüfungswesen Treu Team Treuhand- und Steuerberatungsgesellschaft mbH Dortmund · Zwickau

## Erarbeitung eines Beratungsinstrumentes als Entscheidungsgrundlage zur Wahl der Unternehmensrechtsform in Bezug auf die Ertragsbesteuerung nach der Unternehmenssteuerreform

Diplomarbeit zur Erlangung des Grades Diplombetriebswirt (BA) in der Studienrichtung Steuerberatung/Prüfungswesen

eingereicht von:

Andreas Meyer 11.03.1979

Tag der Themenübergabe: 27.04.2001 Tag der Einreichung: 23.07.2001

#### **Autorenreferat**

Meyer, Andreas: Erarbeitung eines Beratungsinstrumentes als Entscheidungsgrundlage zur Wahl der Unternehmensrechtsform in Bezug auf die Ertragsbesteuerung nach der Unternehmenssteuerreform, Berufsakademie Sachsen, Staatliche Studienakademie Dresden, Studienrichtung Steuerberatung/Prüfungswesen, Diplomarbeit zur Erlangung des Grades Diplombetriebswirt (BA), (2001). 77 Seiten, 44 Literaturquellen, 15 Anlagen.

Die vorliegende Arbeit befaßt sich mit der Problematik, daß gleiche wirtschaftliche Sachverhalte bei den verschiedenen Unternehmensrechtsformen steuerlich unterschiedlich behandelt werden. Die dadurch voneinander abweichende Steuerbelastung führt zu einer extremen Abhängigkeit der Besteuerung von der Rechtsform eines Unternehmens. Daher soll die Frage geklärt werden, welche Rechtsform in bestimmten wirtschaftlichen Situationen aus ertragsteuerlicher Sicht die günstigste ist.

Hierfür werden zunächst die Besteuerungsmethoden und die Einflußfaktoren der Steuerbelastungsdifferenzen näher beleuchtet. Um diese Belastungsdifferenzen zu quantifizieren, wird dann eine einperiodige Veranlagungssimulation mit Hilfe des Tabellenkalkulationsprogrammes Excel 97 entwickelt. Hierdurch wird es ermöglicht, bei verschiedenen wirtschaftlichen Situationen allgemeingültige Vorteilhaftigkeiten der Rechtsformen zu erarbeiten. Diese können dann als erste Orientierung bei der Beratung von Mandanten verwendet werden, wobei durch das Kalkulationsprogramm für den konkreten Einzelfall eigene Berechnungen durchgeführt werden können.

## Inhalt

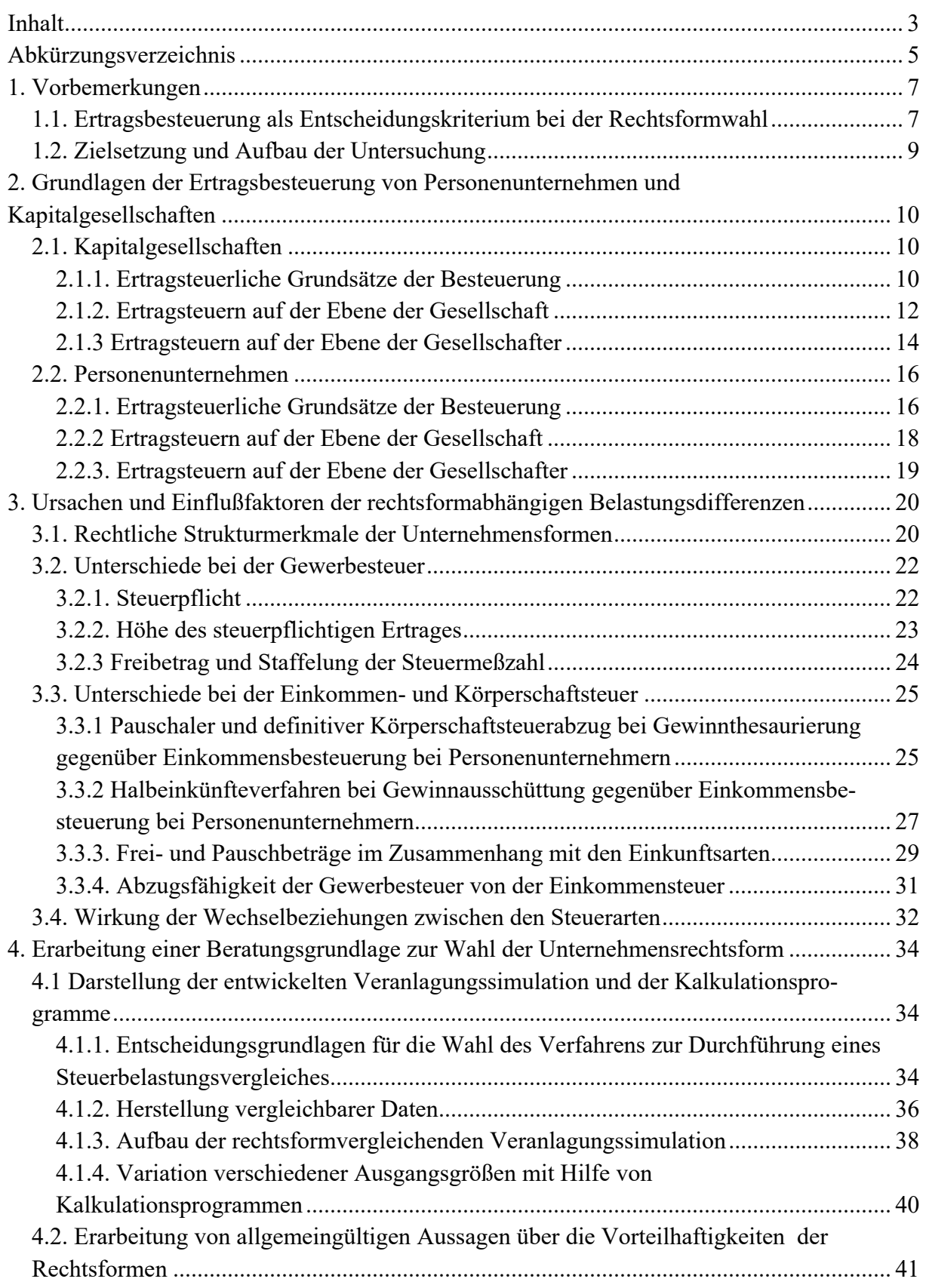

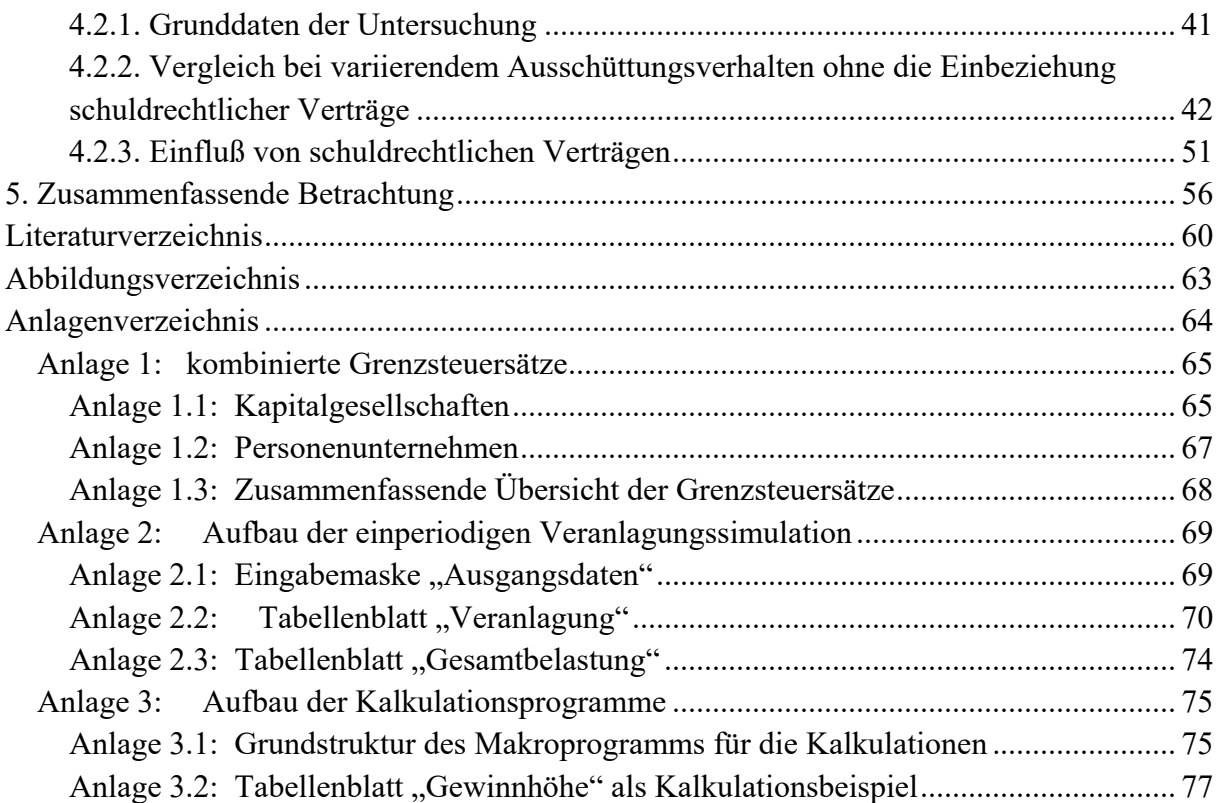